# **Boolean Expression examples**

#### **On this page**

- **[Boolean Expression Examples](#page-0-0)**
- [Simple Field Value Checking](#page-0-1)
- [Time Related](#page-1-0)
- [Multi-Valued Fields \(Versions, Components, Labels, Multi-Select List, Checkboxes, etc.\)](#page-1-1)
- [Linked Issues, Sub-tasks and Epic-Story relations](#page-2-0)
- [Versions](#page-3-0)
- [Attachments](#page-3-1)
- [Comments](#page-4-0)
- 

#### <span id="page-0-0"></span>Boolean Expression Examples

Boolean expressions are **[logical constructions](https://apps.decadis.net/display/JWT/Expression+Parser)** that return **true** or **false**, and are used for implementing **conditions**, **validations**, and **conditional executed post-functions**.

#### <span id="page-0-1"></span>Simple Field Value Checking

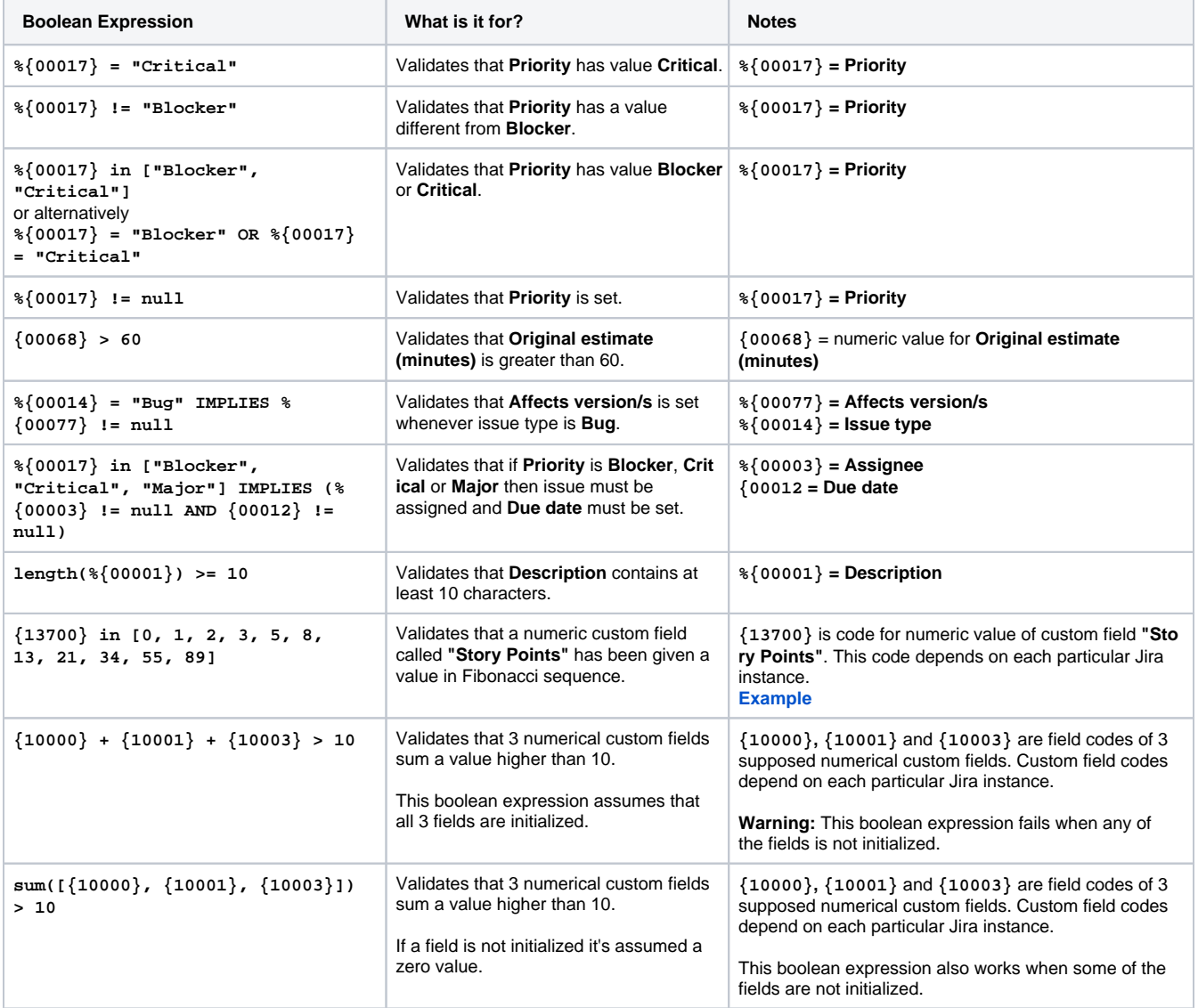

## <span id="page-1-0"></span>Time Related

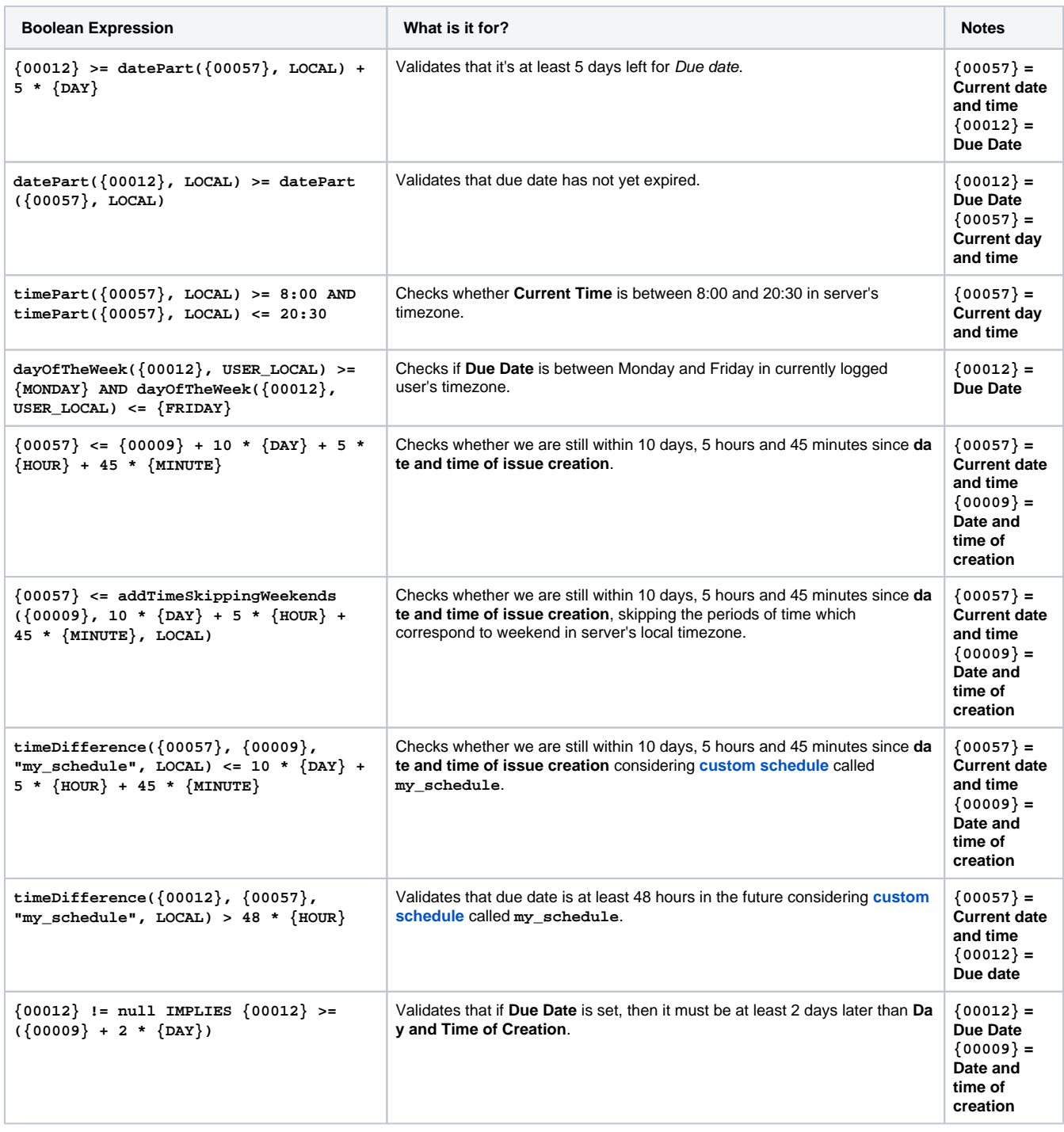

<span id="page-1-1"></span>Multi-Valued Fields (Versions, Components, Labels, Multi-Select List, Checkboxes, etc.)

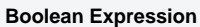

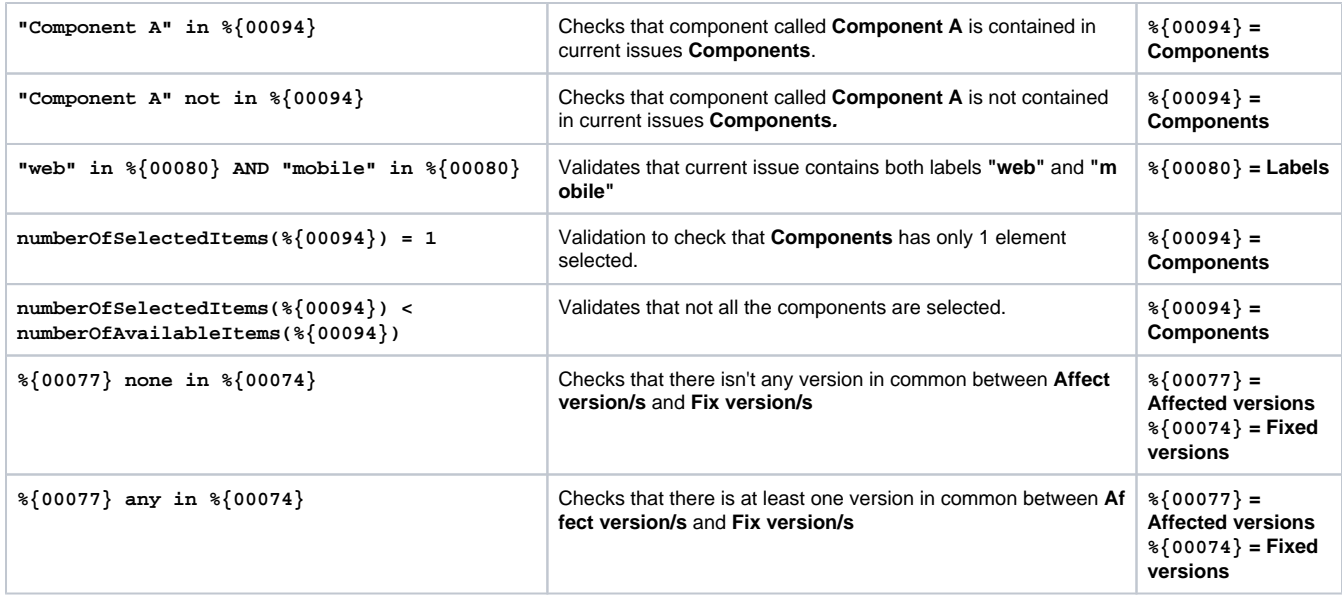

# <span id="page-2-0"></span>Linked Issues, Sub-tasks and Epic-Story relations

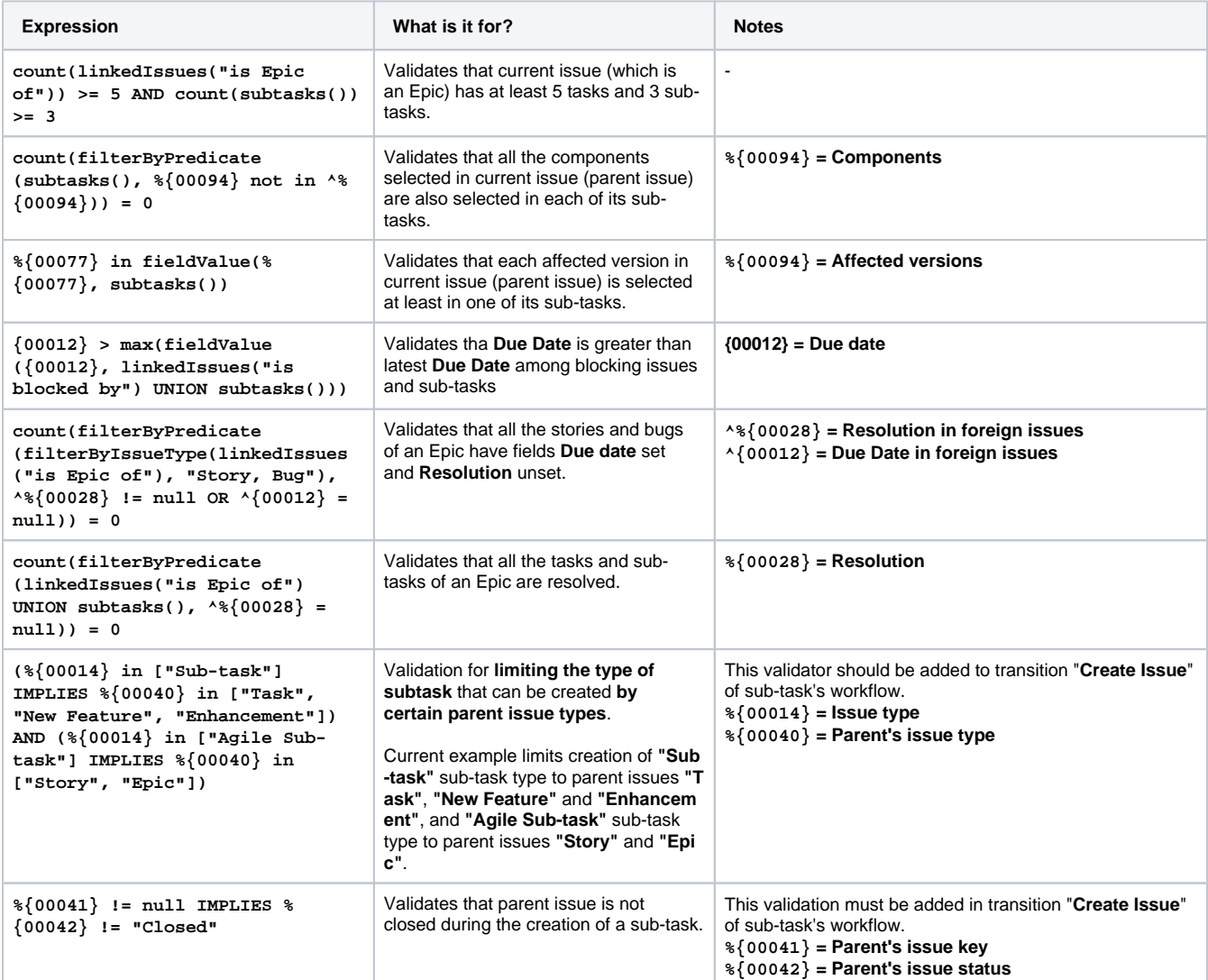

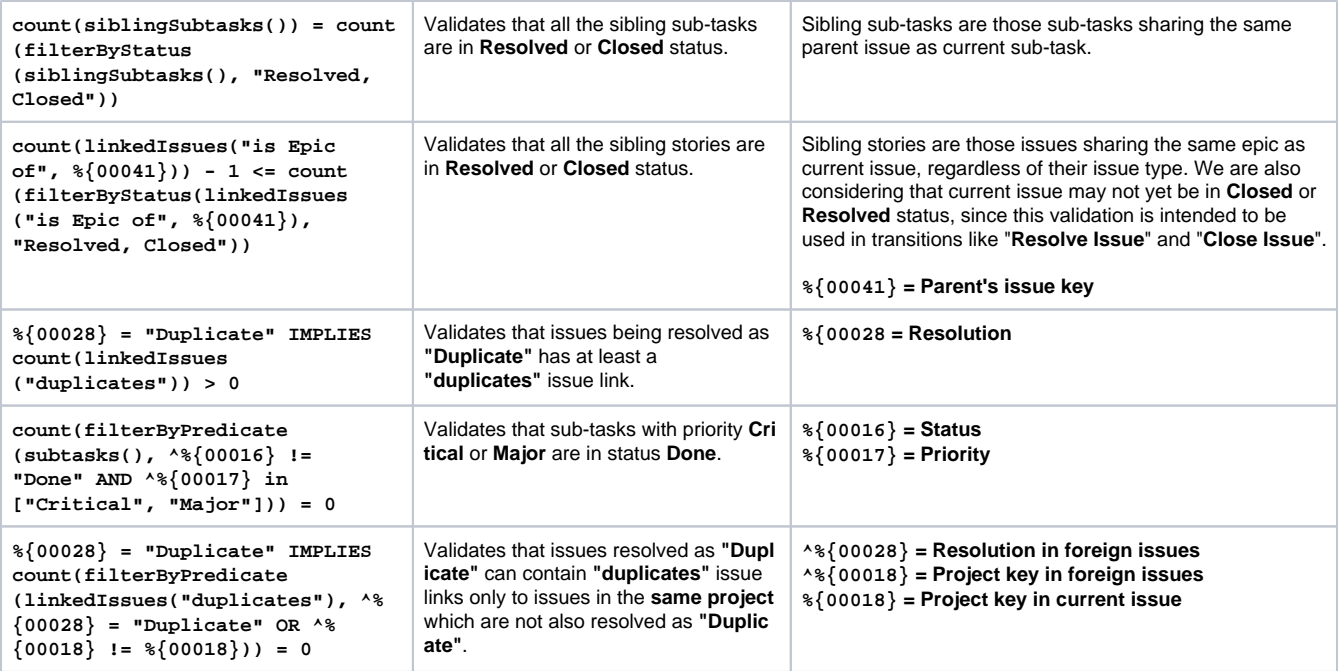

### <span id="page-3-0"></span>Versions

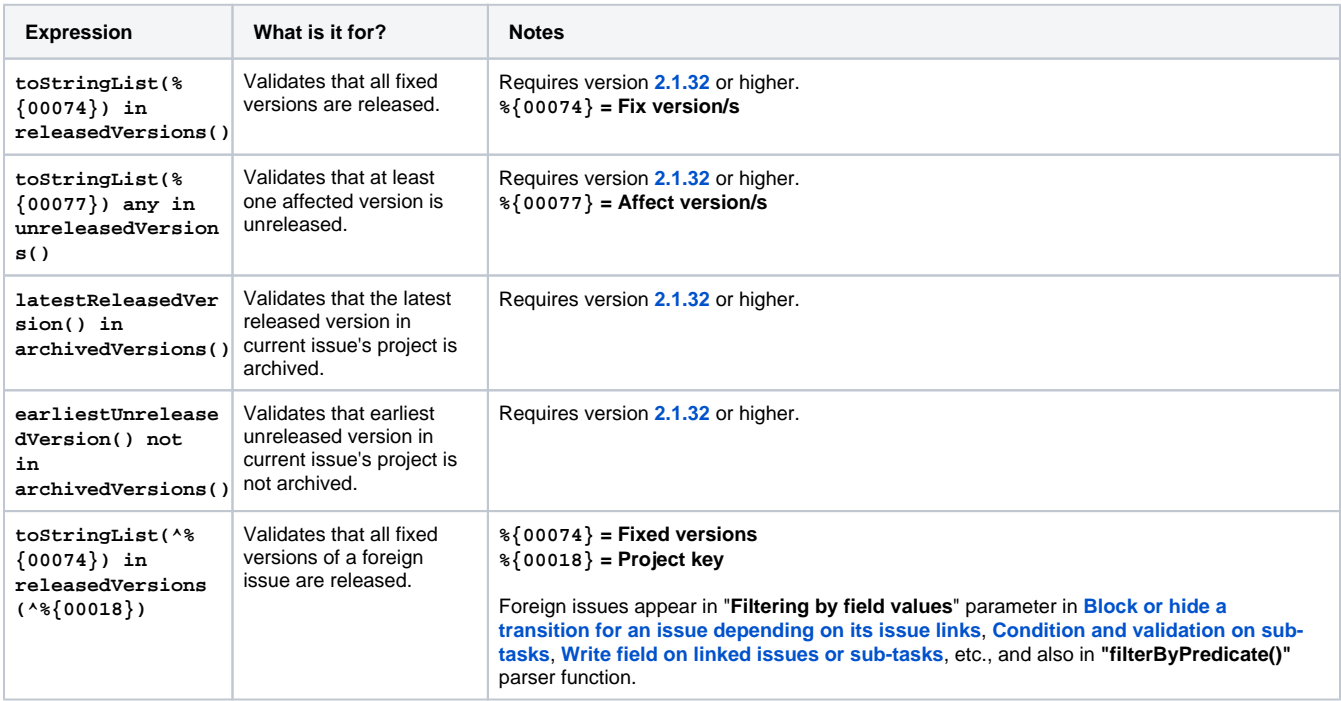

## <span id="page-3-1"></span>Attachments

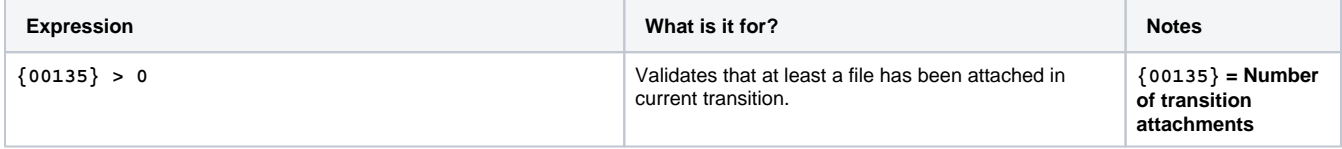

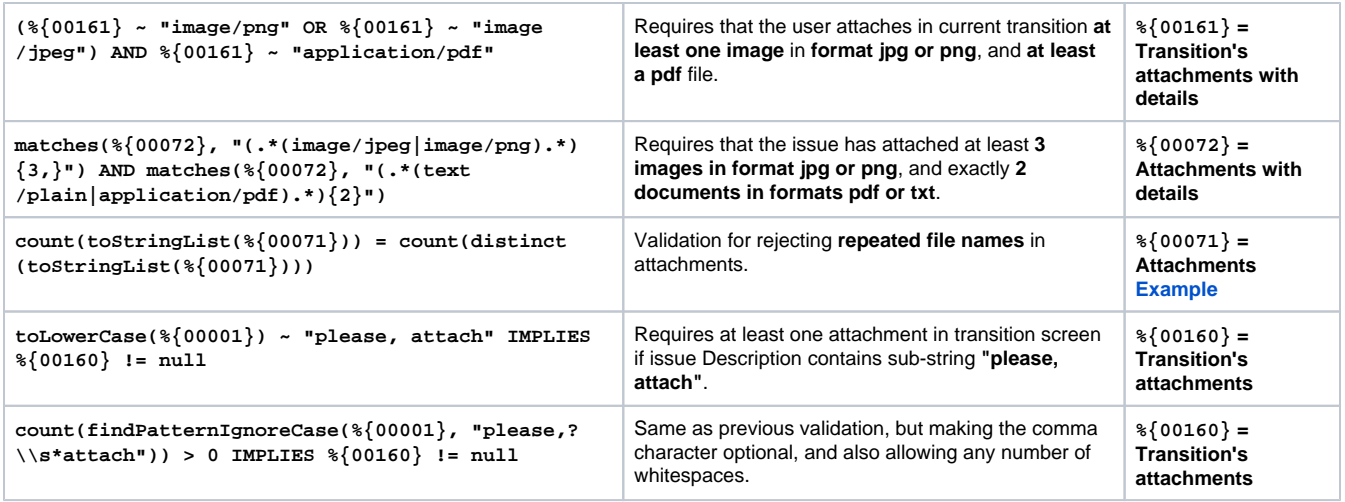

# <span id="page-4-0"></span>**Comments**

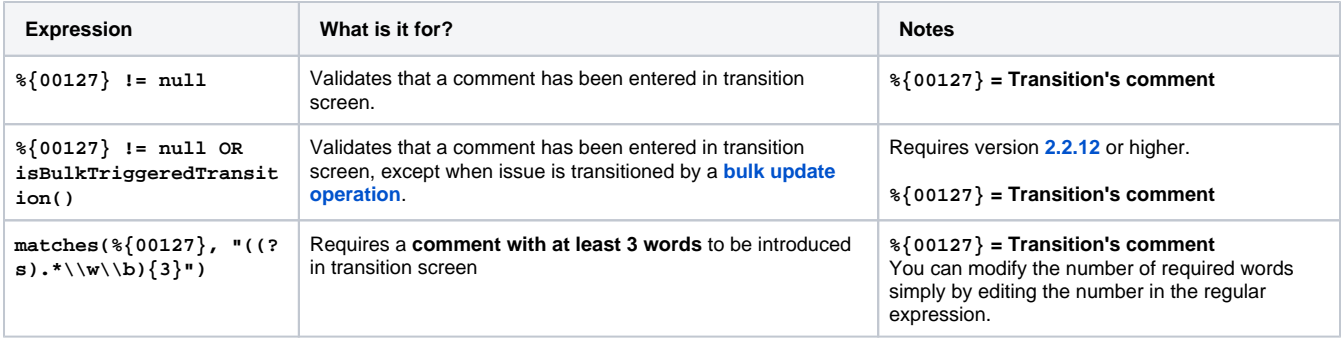